### Abitur 2013 Mathematik Geometrie V

Ein auf einer horizontalen Fläche stehendes Kunstwerk besitzt einen Grundkörper aus massiven Beton, der die Form eines Spats hat. Alle Seitenflächen eines Spats sind Parallelogramme.

In einem Modell lässt sich der Grundkörper durch einen Spat  $\widehat{ABCDPQRS}$  mit  $A(28|0|0)$ ,<br> $B(28|10|0)$ ,  $B(28|0|0)$ ,  $B(28|0|0)$ ,  $B(28|0|0)$ ,  $B(28|0|0)$ ,  $B(28|0|0)$  $B(28|10|0)$ ,  $D(20|0|6)$ , und  $P(0|0|0)$  beschreiben (vgl. Abbildung). Die rechteckige Grundfläche  $ABQP$  liegt in der  $x_1 x_2$ -Ebene. Im Koordinatensystem entspricht eine Längeneinheit  $0, 1$  m, d. h. der Grundkörper ist  $0, 6$  m hoch.

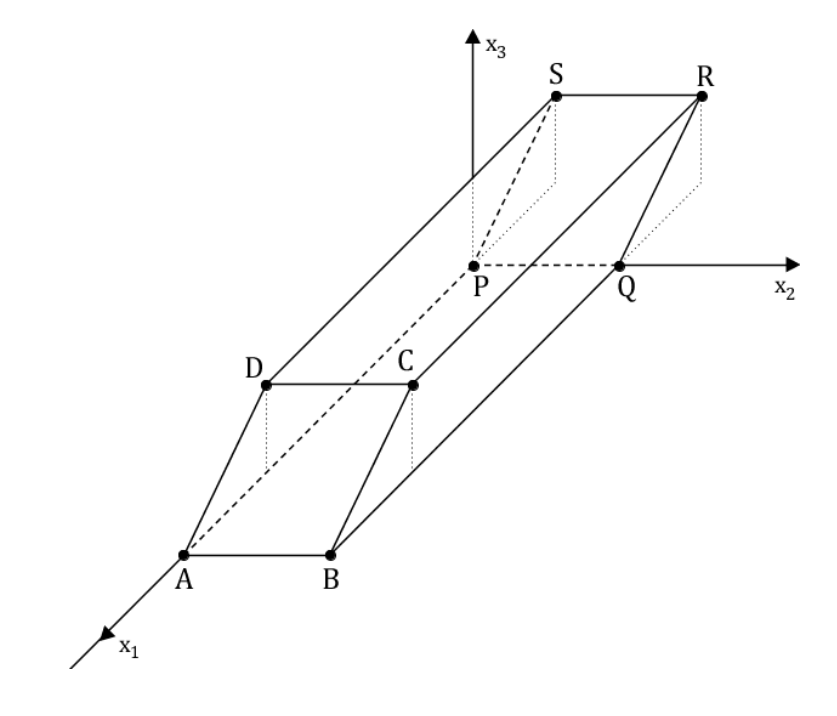

### Teilaufgabe a (5 BE)

Geben Sie die Koordinaten des Punkts  $C$  an und zeigen Sie, dass die Seitenfläche  $A B C D$ ein Quadrat ist.

## Teilaufgabe b (3 BE)

Ermitteln Sie eine Gleichung der Ebene E , in der die Seitenfläche ABCD liegt, in Nor-<br>malenform malenform.

 $(m\ddot{o}gliches\ Ergebnis: E: 3x_1 + 4x_3 - 84 = 0)$ 

### Teilaufgabe c (3 BE)

Berechnen Sie die Größe des Winkels, unter dem die Seitenfläche *A B C D* gegen die  $x_1 \, x_2$ -<br>Ebene geneigt ist Ebene geneigt ist.

### Teilaufgabe d (2 BE)

Die Seitenfläche  $PQRS$  liegt in eine Ebener F. Bestimmen Sie, ohne zu rechnen, eine Gleichung von  $F$  in Normalenform; erläutern Sie Ihr Vorgehen.

### Teilaufgabe e (3 BE)

Machen Sie plausibel, dass das Volumen des Spats mithilfe der Formel  $V = G \cdot h$  berechnet<br>werden kann, wobei G der Flächeninhalt des Bechtecks, ABO P und h die zugebörige werden kann, wobei G der Flächeninhalt des Rechtecks  $ABQP$  und h die zugehörige<br>Höhe des Spats ist Höhe des Spats ist.

### Teilaufgabe f (3 BE)

Ein Kubikmeter des verwendeten Betons besitzt eine Masse von 2, 1 t. Berechnen Sie dieMasse des Grundkörpers.

Der Grundkörper ist mit einer dünnen geradlinigen Bohrung versehen, die im Modell vom Der Grundkörper ist mit einer dünnen geradlinigen Bohrung versehen, die im Modell vom<br>Punkt  $H(11|3|6)$  der Deckfläche  $DCRS$  aus in Richtung des Schnittpunkts der Diagonalen der Grundfläche verläuft. In der Bohrung ist eine gerade Stahlstange mit einer Länge von 1,4 m so befestigt, dass die Stange zu drei Vierteln ihrer Länge aus der Deckfläche herausragt.

### Teilaufgabe g (7 BE)

Bestimmen Sie im Modell eine Gleichung der Geraden <sup>h</sup> , entlang derer die Bohrung verläuft, sowie die Koordinaten des Punkts, in dem die Stange in der Bohrung endet.

 $(zur\ Kontrolle: möglicher\ Richtungsvektor\ von\ h:$ 

 $\overline{\mathcal{L}}$  $\begin{array}{c} 3 \\ 2 \\ -6 \end{array}$  $\backslash$  $\int$ 

Seite 3 Abiturloesung.de - Abituraufgaben

## Teilaufgabe h (4 BE)

Auf der Deckfläche des Grundkörpers liegt eine Stahlkugel mit einem Radius von  $0, 8$  m. Im Modell berührt die Kugel die Deckfläche des Spats im Punkt K. Beschreiben Sie, wie man im Modell rechnerisch überprüfen könnte, ob die Stahlkugel die Stange berührt, wenn "<br>" die Koordinaten von  $K$  bekannt wären.

### Lösung

### Teilaufgabe a (5 BE)

Ein auf einer horizontalen Fläche stehendes Kunstwerk besitzt einen Grundkörper aus massiven Beton, der die Form eines Spats hat. Alle Seitenflächen eines Spats sind Parallelogramme.

In einem Modell lässt sich der Grundkörper durch einen Spat  $\overline{ABCDPQRS}$  mit  $A(28|0|0)$ ,  $B(28|10|0)$ ,  $D(20|0|6)$ , und  $P(0|0|0)$  beschreiben (vgl. Abbildung). Die rechteckige Grundfläche  $ABQP$  liegt in der  $x_1 x_2$ -Ebene. Im Koordinatensystem entspricht eine Längeneinheit  $0, 1$  m, d. h. der Grundkörper ist  $0, 6$  m hoch.

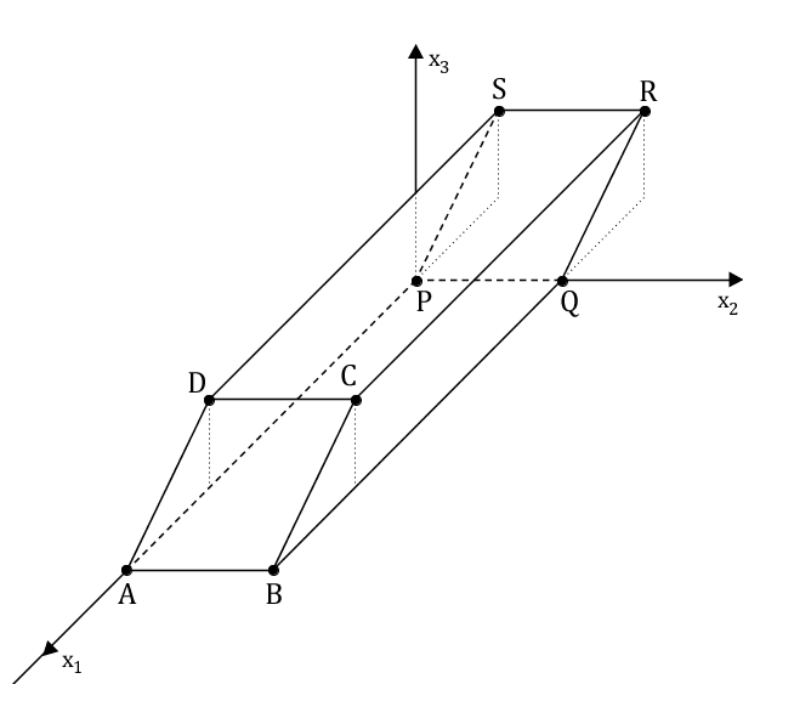

Geben Sie die Koordinaten des Punkts  $C$  an und zeigen Sie, dass die Seitenfläche A B C D ein Quadrat ist.

c Abiturloesung.de

Seite 5 Abiturloesung.de - Abituraufgaben

### Lösung zu Teilaufgabe a

Lage eines Punktes

 $A(28|0|0), B(28|10|0), D(20|0|6)$ 

Erläuterung: *Lage des Punktes* 

Da die Seite *A B C D* ein Parallelogramm ist, hat der Punkt *C* :

- die gleiche <sup>x</sup>1-Koordinate wie der Punkt <sup>D</sup>- die gleiche  $x_1$ -Koordinate wie der Punkt  $D \Rightarrow x_{1_C} = 20$ <br>
- die gleiche  $x_2$ -Koordinate wie der Punkt  $B \Rightarrow x_{2_C} = 10$ <br>
- die gleiche  $x_2$ -Koordinate wie der Punkt  $D \Rightarrow x_2 = 6$
- die gleiche  $x_2$ -Koordinate wie der Punkt  $B \Rightarrow x_{2_C} = 10$ <br>- die gleiche  $x_3$ -Koordinate wie der Punkt  $D \Rightarrow x_{3_C} = 6$

#### ⇒ $C(20|10|6)$

#### Lagebeziehung von Vektoren

$$
\overrightarrow{AB} = \overrightarrow{B} - \overrightarrow{A} = \begin{pmatrix} 28 \\ 10 \\ 0 \end{pmatrix} - \begin{pmatrix} 28 \\ 0 \\ 0 \end{pmatrix} = \begin{pmatrix} 0 \\ 10 \\ 0 \end{pmatrix}
$$

$$
\overrightarrow{AD} = \overrightarrow{D} - \overrightarrow{A} = \begin{pmatrix} 20 \\ 0 \\ 6 \end{pmatrix} - \begin{pmatrix} 28 \\ 0 \\ 0 \end{pmatrix} = \begin{pmatrix} -8 \\ 0 \\ 6 \end{pmatrix}
$$

Erläuterung: Senkrechte Vektoren

Das Skalarprodukt zweier Vektoren, die senkrecht zueinander stehen, ist gleich Null.

$$
\overrightarrow{AB} \circ \overrightarrow{AD} = \begin{pmatrix} 0 \\ 10 \\ 0 \end{pmatrix} \circ \begin{pmatrix} -8 \\ 0 \\ 6 \end{pmatrix} = 0 + 0 + 0 = 0 \Rightarrow \overrightarrow{AB} \perp \overrightarrow{AD}
$$

⇒Das Parallelogramm A B C D ist somit ein Rechteck.

Erläuterung: *Betrag eines Vektors*  
\nDie Länge (bzw. der Betrag) 
$$
|\vec{a}|
$$
 eines Vektors  $\vec{a} = \begin{pmatrix} a_1 \\ a_2 \\ a_3 \end{pmatrix}$  ist gegeben durch:  
\n
$$
|\vec{a}| = \left| \begin{pmatrix} a_1 \\ a_2 \\ a_3 \end{pmatrix} \right| = \sqrt{\begin{pmatrix} a_1 \\ a_2 \\ a_3 \end{pmatrix}^2} = \sqrt{a_1^2 + a_2^2 + a_3^2}
$$

#### Länge eines Vektors

$$
\left| \overrightarrow{AB} \right| = \left| \begin{pmatrix} 0 \\ 10 \\ 0 \end{pmatrix} \right| = \sqrt{0 + 100 + 0} = 10
$$

$$
\left| \overrightarrow{AD} \right| = \left| \begin{pmatrix} -8 \\ 0 \\ 6 \end{pmatrix} \right| = \sqrt{64 + 0 + 36} = 10
$$

$$
\Rightarrow \left| \overrightarrow{AB} \right| = \left| \overrightarrow{AD} \right|
$$

- ⇒Alle Seiten sind gleich lang.
- ⇒A B C D ist ein Quadrat.

### Teilaufgabe b (3 BE)

Ermitteln Sie eine Gleichung der Ebene  $E$ , in der die Seitenfläche  $ABCD$  liegt, in Normalenform Normalenform.

 $(m\ddot{o}gliches\ Ergebnis: E: 3x_1 + 4x_3 - 84 = 0)$ 

Lösung zu Teilaufgabe b

Ebene aus drei Punkte

 $\backslash$  $\bigg)$ 

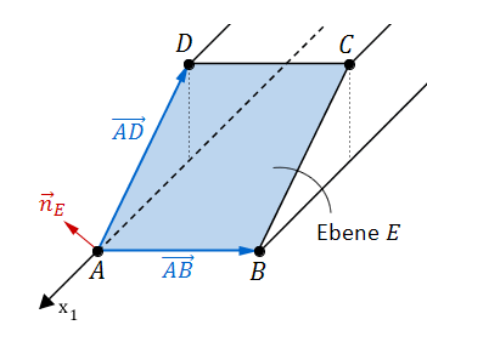

Richtungsvektoren der Ebene  $E: \overrightarrow{AB} =$  $\sqrt{ }$  $\overline{\mathcal{L}}$  $\begin{bmatrix} 0 \ 10 \ 0 \end{bmatrix}$  $\backslash$  $\int$ ,  $\overrightarrow{AD}$  =  $\sqrt{ }$  $\overline{\mathcal{L}}$ −8<br>0<br>6

 $A(28|0|0)$  sei Aufpunkt des Ortsvektors der Ebene E.

### Ebenengleichung in Normalenform

Normalenvektor  $\overrightarrow{n_E}$  der Ebene E bestimmen:

### Erläuterung: Vektorprodukt

Das Vektorprodukt (Kreuzprodukt)  $\overrightarrow{a} \times \overrightarrow{b}$  zweier Vektoren  $\overrightarrow{a}$  und  $\overrightarrow{b}$  ist ein Vektor $\overrightarrow{n}$ , der senkrecht auf der von beiden Vektoren aufgespannte Ebene steht.

Für die komponentenweise Berechnung gilt:

$$
\overrightarrow{a} \times \overrightarrow{b} = \begin{pmatrix} a_1 \\ a_2 \\ a_3 \end{pmatrix} \times \begin{pmatrix} b_1 \\ b_2 \\ b_3 \end{pmatrix} = \begin{pmatrix} a_2 \cdot b_3 - a_3 \cdot b_2 \\ a_3 \cdot b_1 - a_1 \cdot b_3 \\ a_1 \cdot b_2 - a_2 \cdot b_1 \end{pmatrix}
$$

$$
\overrightarrow{AB} \times \overrightarrow{AD} = \begin{pmatrix} 0 \\ 10 \\ 0 \end{pmatrix} \times \begin{pmatrix} -8 \\ 0 \\ 6 \end{pmatrix} = \begin{pmatrix} 60 \\ 0 \\ 80 \end{pmatrix}
$$

### Erläuterung: Vereinfachen

Die Länge eines Normalenvektors ist nicht entscheidend für die Ebenengleichung. Der Normalenvektor muss nur senkrecht zur Ebene stehen. Vereinfachungen durch Ausklammern eines gemeinsamen Faktors bzw. Teilen durcheinen Faktor sind erlaubt.

Hier wird der Normalenvektor durch 20 geteilt.

Das erleichtert das Weiterrechnen wesentlich.

$$
\Rightarrow \quad \overrightarrow{n_E} = \frac{1}{20} \cdot \begin{pmatrix} 60 \\ 0 \\ 80 \end{pmatrix} = \begin{pmatrix} 3 \\ 0 \\ 4 \end{pmatrix}
$$

Ebenengleichung in Normalenform bestimmen:

### Erläuterung: Normalenform einer Ebene

Zum Aufstellen der Normalenform einer Ebene werden nur der Normalenvektorund ein Punkt  $P$  aus der Ebene (Aufpunkt) benötigt.

 $E: \overrightarrow{n_E} \circ \overrightarrow{X} = \overrightarrow{n_E} \circ \overrightarrow{P}$ 

Hier (A ist Aufpunkt):

$$
E: \begin{pmatrix} 3 \\ 0 \\ 4 \end{pmatrix} \circ \overrightarrow{X} = \begin{pmatrix} 3 \\ 0 \\ 4 \end{pmatrix} \circ \begin{pmatrix} 28 \\ 0 \\ 0 \end{pmatrix}
$$

 $E: 3x_1 + 4x_3 = 84 + 0 + 0$ 

 $E: 3x_1 + 4x_3 - 84 = 0$ 

### Teilaufgabe c (3 BE)

Berechnen Sie die Größe des Winkels, unter dem die Seitenfläche  $ABCD$  gegen die  $x_1, x_2$ -Ehene geneigt ist  $x_1 x_2$ -Ebene geneigt ist.

c Abiturloesung.de

Seite 9 Abiturloesung.de - Abituraufgaben

### Lösung zu Teilaufgabe c

Winkel zwischen zwei Ebenen

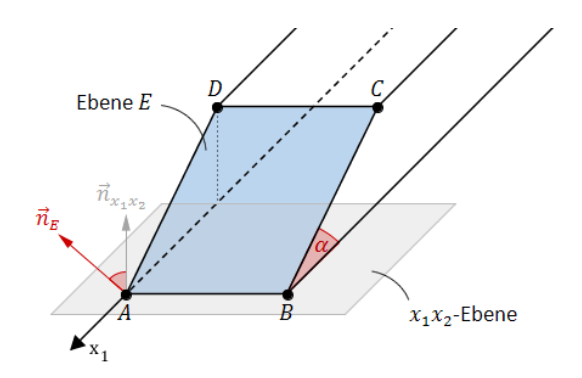

$$
E: 3x_1 + 4x_3 - 84 = 0 \Rightarrow \overrightarrow{n_E} = \begin{pmatrix} 3 \\ 0 \\ 4 \end{pmatrix}
$$
 (Normalenvektor der Ebene  $E$ )  

$$
x_1 x_2
$$
-Ebene:  $x_3 = 0 \Rightarrow \overrightarrow{n}_{x_1 x_2} = \begin{pmatrix} 0 \\ 0 \\ 1 \end{pmatrix}$  (Normalenvektor der  $x_1 x_2$ -Ebene)

Neigungswinkel  $\alpha$  bestimmen:

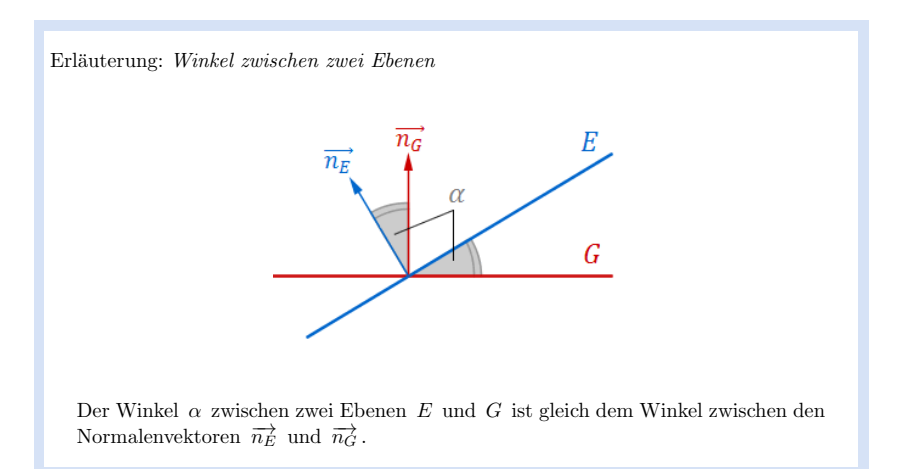

#### Winkel zwischen den Normalenvektoren bestimmen:

Erläuterung: Skalarprodukt, Winkel zwischen zwei Vektoren

Aus der allgemeinen Definition des Skalarproduktes zweier Vektoren $\overrightarrow{a}$ und $\overrightarrow{b}$ 

$$
\vec{a} \circ \vec{b} = |\vec{a}| \cdot |\vec{b}| \cdot \cos \underbrace{\angle (\vec{a}, \vec{b})}
$$

folgt für den Winkel  $\alpha$  zwischen den beiden Vektoren:

$$
\cos \alpha = \frac{\overrightarrow{a} \circ \overrightarrow{b}}{|\overrightarrow{a}| \cdot |\overrightarrow{b}|}
$$

(Formel zur Winkelberechnung zwischen 2 Vektoren)

 $\cos \alpha =$  $\sqrt{ }$  $\overline{\mathcal{L}}$ 3 $\overline{0}$  4 $\backslash$  ◦  $\sqrt{ }$  $\overline{\mathcal{L}}$  $\Omega$  1 $\backslash$  $\bigg)$  $\sqrt{ }$  $\overline{\mathcal{L}}$ 304 $\backslash$  $\bigg)$  $\sqrt{ }$  $\overline{\mathcal{L}}$ 001 $\backslash$  $\bigg)$ 

### Abitur Bayern 2013 Geometrie V

Seite 11 Abiturloesung.de - Abituraufgaben

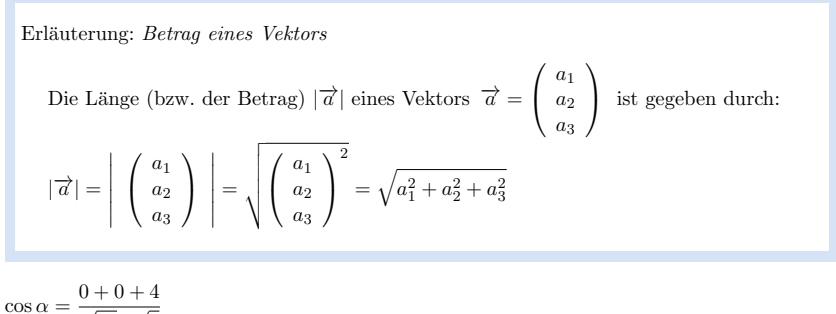

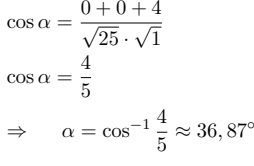

### Teilaufgabe d (2 BE)

Die Seitenfläche  $P \, Q \, R \, S$  liegt in eine Ebener F. Bestimmen Sie, ohne zu rechnen, eine Gleichung von  $F$  in Normalenform; erläutern Sie Ihr Vorgehen.

#### Lösung zu Teilaufgabe d

Lagebeziehung von Ebenen

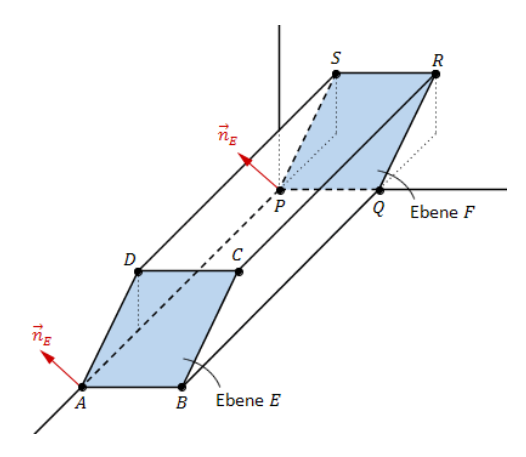

#### Erläuterung: Normalenform einer Ebene

Zum Aufstellen der Normalenform einer Ebene werden nur der Normalenvektorund ein Punkt  $P$  aus der Ebene (Aufpunkt) benötigt.

 $E: \overrightarrow{n_E} \circ \overrightarrow{X} = \overrightarrow{n_E} \circ \overrightarrow{P}$ 

Da hier die Ebene F parallel zur Ebene E liegt, ist der Normalenvektor der Ebene  $F = M_{\text{H}} = P(0|0|0)$  als Ebene E gleichzeitig auch Normalenvektor der Ebene F. Mit  $P(0|0|0)$  als Aufpunkt, folgt:

$$
F: \begin{pmatrix} 3 \\ 0 \\ 4 \end{pmatrix} \circ \overrightarrow{X} = \begin{pmatrix} 3 \\ 0 \\ 4 \end{pmatrix} \circ \begin{pmatrix} 0 \\ 0 \\ 0 \end{pmatrix}
$$

$$
F: 3x_1 + 4x_3 = 0
$$

### $F: 3x_1 + 4x_3 = 0$

Die Ebene  $F$  ist parallel zur Ebene  $E$  und enthält den Koordinatenursprung.

### Teilaufgabe e (3 BE)

Machen Sie plausibel, dass das Volumen des Spats mithilfe der Formel  $V = G \cdot h$  be-<br>rechnet werden kann, wobei G der Flächeninhalt des Bechtecks,  $ABOP$  und h die rechnet werden kann, wobei  $G$  der Flächeninhalt des Rechtecks  $ABQP$  und  $h$  die

Abitur Bayern 2013 Geometrie V

c Abiturloesung.de

Seite 13 Abiturloesung.de - Abituraufgaben

zugehörige Höhe des Spats ist.

#### Lösung zu Teilaufgabe e

Volumen eines geometrischen Körpers

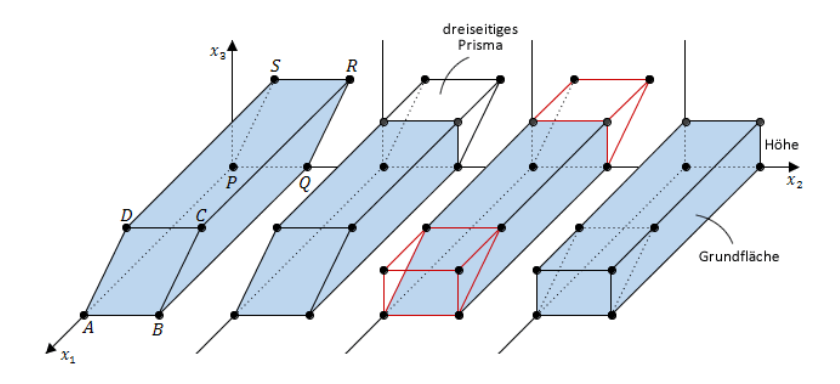

Erläuterung: Flächeninhalt eines Rechtecks/Parallelogramms

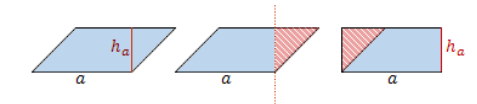

Schneidet man ein Parallelogramm mit Seite a und Höhe  $h_a$  entlang der Höhe und verschiebt im Anschluss das entstandene rechtwinklige Dreieck auf die andereSeite, so entsteht ein Rechteck mit Seiten  $a$  und  $h_a$ .

Der Flächeninhalt des Parallelogramms lässt sich dann berechnen als  $A = a \cdot h_a$ .

Das gleiche Prinzip kann auf ein dreidimensionales Parallelogramm (= Spat)übertragen werden.

Schneidet man senkrecht den Spat entlang der <sup>x</sup>3-Achse, so entsteht ein dreiseitiges Prisma. Die quadratische Seitenfläche dieses Prisma ist deckungsgleich mit dem Quadrat  $\mathcal{A}\mathcal{B}\mathcal{C}\mathcal{D}$ . Verschiebt man also das Prisma nach vorne, so entsteht ein Quader, dessen Volumen mit demdes Spats übereinstimmt und sich mithilfe der Formel  $V = G \cdot h$  berechnen lässt.

### Teilaufgabe f (3 BE)

Ein Kubikmeter des verwendeten Betons besitzt eine Masse von 2, 1 t. Berechnen Sie dieMasse des Grundkörpers.

### Lösung zu Teilaufgabe f

#### Anwendungsaufgabe

Volumen des Spats  $ABCDPQRS$  bestimmen:

## $V = G \cdot h$

### Erläuterung:

Aus der Angabe ist bekannt, dass die Höhe des Spats gleich 0,6 m ist.

## $V = \left| \overrightarrow{AB} \right| \cdot \left| \overrightarrow{AP} \right| \cdot 0,6$

### Erläuterung:

Aus Teilaufgabe a sind die Längen der Vektoren $\overrightarrow{AB}$  und  $\overrightarrow{AP}$  bereits bekannt:

 $\left| \overrightarrow{AB} \right| = 10$  (Längeneinheiten)

 $\left| \overrightarrow{AP} \right| = 28$  (Längeneinheiten)

Eine Längeneinheit im Koordinatensystem entspricht 0,1 m.

 $V = 1 \cdot 2, 8 \cdot 0, 6 = 1, 68$  m<sup>3</sup>

Masse bestimmen:  $1, 68 \cdot 2, 1 = 3,528$  t

### Teilaufgabe g (7 BE)

Der Grundkörper ist mit einer dünnen geradlinigen Bohrung versehen, die im Modell vom Punkt  $H(11|3|6)$  der Deckfläche  $DCRS$  aus in Richtung des Schnittpunkts der Diagonalen der Grundfläche verläuft. In der Bohrung ist eine gerade Stahlstange mit einer L¨ange von 1, 4 m so befestigt, dass die Stange zu drei Vierteln ihrer L¨ange aus derDeckfläche herausragt.

Bestimmen Sie im Modell eine Gleichung der Geraden <sup>h</sup> , entlang derer die Bohrung verläuft, sowie die Koordinaten des Punkts, in dem die Stange in der Bohrung endet.

$$
(zur Kontrolle: möglicher Richtungsvektor von h: \begin{pmatrix} 3 \\ 2 \\ -6 \end{pmatrix})
$$

### Lösung zu Teilaufgabe g

#### Geradengleichung aufstellen

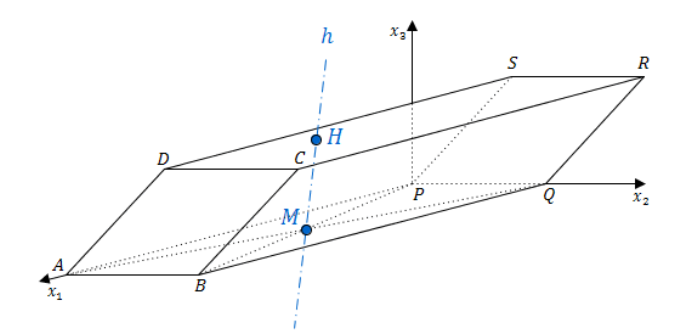

 $H(11|3|6)$ 

Erläuterung: *Lage des Punktes, Mittelpunkt einer Strecke* 

Die Grundfläche  $ABQP$  ist ein Rechteck. Die Diagonalen schneiden sich im Punkt M und halbieren sich dabei. Die Koordinaten von M können also direkt aus den<br>Koordinaten von  $A(28|0|0)$  und  $B(28|10|0)$  abgelesen werden. Koordinaten von  $A(28|0|0)$  und  $B(28|10|0)$  abgelesen werden.

 $M\left(\frac{28}{2}\right)$  $\frac{10}{2}|0\rangle$ 

Oder auch als Mittelpunkt der Strecke [B P]:

 $\overrightarrow{M} = \frac{1}{2} \left( \overrightarrow{B} + \overrightarrow{P} \right)$ 

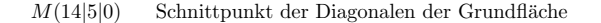

Richtungsvektor der Geraden <sup>h</sup> :

 $\overrightarrow{H} \overrightarrow{M} = \overrightarrow{M} - \overrightarrow{H} =$  $\sqrt{ }$  $\overline{\mathcal{L}}$ 14 5 0 $\backslash$  −  $\sqrt{ }$  $\overline{\mathcal{L}}$ 11 3 6 $\backslash$  $\Big)$  $\sqrt{ }$  $\overline{\mathcal{L}}$  $\begin{array}{c} 3 \\ 2 \\ -6 \end{array}$  $\backslash$  $\bigg)$ 

Erläuterung: Geradengleichung

Eine Gerade g ist durch einen Ortsvektor  $\vec{P}$  und einen Richtungsvektor  $\vec{v}$ eindeutig bestimmt:

$$
g: \overrightarrow{X} = \overrightarrow{P} + \mu \cdot \overrightarrow{v} \quad , \mu \in \mathbb{R}
$$

Wenn hier  $H$  als Aufpunkt genommen wird, dann ist  $\overrightarrow{H}$  der Ortsvektor (des Aufpunkts) der Geraden b (des Aufpunkts) der Geraden <sup>h</sup>.

 $h:\overrightarrow{X} =$  $\sqrt{ }$  $\overline{\mathcal{L}}$  $\frac{11}{3}$  $\backslash$  $\int + \lambda$  $\sqrt{ }$  $\overline{\mathcal{L}}$  $\begin{array}{c} 3 \\ 2 \\ -6 \end{array}$  $\backslash$ J

Lage eines Punktes

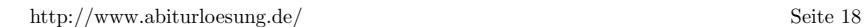

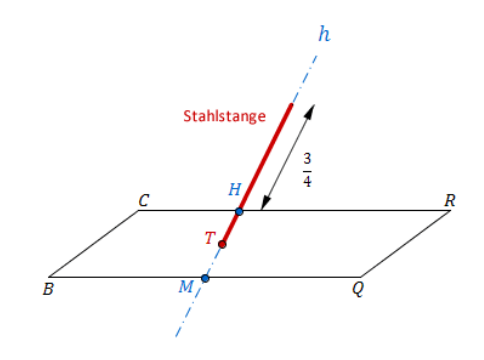

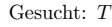

Erläuterung: *Einheitsvektor* 

Ein Einheitsvektor (normierter Vektor) hat die Länge 1. Um den Einheitsvektor zu einem gegebenen Vektor zu bestimmen, muss durch denBetrag des Vektors geteilt werden:

$$
\overrightarrow{a}^0 = \frac{1}{|\overrightarrow{a}|} \overrightarrow{a}
$$

Der Einheitsvektor  $\vec{a}^0$  zeigt in dieselbe Richtung wie  $\vec{a}$ , hat aber die Länge 1.

$$
\overrightarrow{H\,M}^0 = \frac{1}{\left|\overrightarrow{H\,M}\right|}\cdot\overrightarrow{H\,M}
$$

Erläuterung: *Betrag eines Vektors*  
Die Länge (bzw. der Betrag) 
$$
|\vec{a}|
$$
 eines Vektors  $\vec{a} = \begin{pmatrix} a_1 \\ a_2 \\ a_3 \end{pmatrix}$  ist gegeben durch:  

$$
|\vec{a}| = \left| \begin{pmatrix} a_1 \\ a_2 \\ a_3 \end{pmatrix} \right| = \sqrt{\begin{pmatrix} a_1 \\ a_2 \\ a_3 \end{pmatrix}^2} = \sqrt{a_1^2 + a_2^2 + a_3^2}
$$

$$
\overrightarrow{HM}^0 = \frac{1}{\sqrt{9+4+36}} \cdot \left(\begin{array}{c} 3\\2\\-6 \end{array}\right)
$$

 $\overrightarrow{H M}^0 =$  $\frac{1}{7}$ .  $\overline{\mathcal{L}}$  $\begin{array}{c} 3 \\ 2 \\ -6 \end{array}$  $\backslash$ J

#### Erläuterung:

Um zum Punkt T zu gelangen, bewegt man sich vom Punkt H Um zum Punkt T zu gelangen, bewegt man sich vom Punkt H aus, entlang der Geraden hat Länge 1 und Geraden hat Länge 1 und  $\overrightarrow{H}$  der Geraden hat Länge 1 und der Geraden hat Länge 1 und der Geraden hat Länge 1 und der Ger gibt die Richtung an. Dieser Vektor passt dann  $T H$ -mal zwischen  $T$  und  $H$  rein.

# $\overrightarrow{T} = \overrightarrow{H} + \overrightarrow{T} \overrightarrow{H} \cdot \overrightarrow{H} \overrightarrow{M}^{0}$

$$
\overrightarrow{T} = \left(\begin{array}{c} 11 \\ 3 \\ 6 \end{array}\right) + \overrightarrow{T} \cdot \overrightarrow{H} \cdot \frac{1}{7} \cdot \left(\begin{array}{c} 3 \\ 2 \\ -6 \end{array}\right)
$$

Erläuterung: Abstand zweier Punkte

Die Stahlstange ragt zu  $\frac{3}{4}$  ihren  $\frac{3}{4}$ Die Stahlstange ragt zu  $\frac{3}{4}$  ihrer Länge (1,4 m) aus der Deckfläche heraus. Anders gesagt: sie steckt zu  $\frac{1}{4}$  ihrer Länge in der Bohrung fest.  $\frac{1}{4}$  ihrer Länge in der Bohrung fest.

Im Koordinatensystem entspricht eine Längeneinheit (LE) 0,1 m. Also: 1 m  $= 10$  (LE).

$$
\overline{TH} = \frac{1}{4} \cdot 1, 4 \cdot 10 = 3, 5 \text{ LE}
$$
\n
$$
\overrightarrow{T} = \begin{pmatrix} 11 \\ 3 \\ 6 \end{pmatrix} + 3, 5 \cdot \frac{1}{7} \cdot \begin{pmatrix} 3 \\ 2 \\ -6 \end{pmatrix} = \begin{pmatrix} 12, 5 \\ 4 \\ 3 \end{pmatrix}
$$
\n
$$
\Rightarrow T(12, 5|4|3)
$$

#### Alternative Lösung

$$
T \in h \quad \Rightarrow \quad T(11 + 3\lambda|3 + 2\lambda|6 - 6\lambda)
$$

 $T H = 3, 5$ 

$$
\overline{TH} = \left| \overrightarrow{TH} \right| = \left| \overrightarrow{H} - \overrightarrow{T} \right| = \left| \begin{pmatrix} 11 \\ 3 \\ 6 \end{pmatrix} - \begin{pmatrix} 11+3\lambda \\ 3+2\lambda \\ 6-6\lambda \end{pmatrix} \right| = \left| \begin{pmatrix} -3\lambda \\ -2\lambda \\ 6\lambda \end{pmatrix} \right|
$$

Abitur Bayern 2013 Geometrie V

c Abiturloesung.de

$$
\overbrace{\hspace{25mm}}^{}
$$

$$
3,5 = \sqrt{9\lambda^2 + 4\lambda^2 + 36\lambda^2}
$$

 $3, 5 = \sqrt{49\lambda^2}$ 

$$
3,5 = \pm 7\lambda \qquad \Rightarrow \qquad \lambda = \pm \frac{1}{2}
$$

Einsetzen von  $\lambda = \pm \frac{1}{2}$  in T:

$$
T_1(12,5|4|3)
$$
 und  $T_2(9,5|2|9)$ 

Da die Bohrung Richtung  $x_1 x_2$ -Ebene führt, ist  $T_1(12, 5|4|3)$  der gesuchte Punkt, also der Punkt mit der kleinsten  $x_3$ -Koordinate.

### Teilaufgabe h (4 BE)

Auf der Deckfl¨ache des Grundk¨orpers liegt eine Stahlkugel mit einem Radius von 0, 8m. Im Modell berührt die Kugel die Deckfläche des Spats im Punkt K. Beschreiben Sie, wie man im Modell rechnerisch überprüfen könnte, ob die Stahlkugel die Stange berührt, wenn die Koordinaten von  $K$  bekannt wären.

Lösung zu Teilaufgabe h

### Abstand Punkt - Gerade

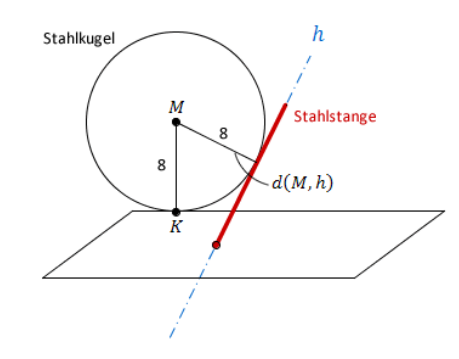

1. Mittelpunkt  $M$  der Kugel bestimmen.  $M$  entspricht dem um 8 Einheiten (der Radius der Kugel entspricht 0.8 m) in positive  $x_3$ -Richtung verschobene Punkt  $K$ . Kugel entspricht 0,8 m) in positive  $x_3$ -Richtung verschobene Punkt K.

2. Abstand  $d$  von  $M$  zur Geraden  $h$  berechnen.

3. Ist  $d = 8$ , so berührt die Stahlkugel die Stange.